#### Diplomatura en Estad´ıstica 2

# **Distancias estad´ısticas**

El concepto de distancia entre objetos <sup>o</sup> individuos permite interpretar geométricamente muchas técnicas clásicas del análisis multivariante, equivalentes <sup>a</sup> representar estos objetos como puntos de un espacio métrico adecuado.

Esta interpretación es posible no solamnente cuando se dispone de variables cuantitativas, sino también, y sobretodo, cuando las variables observadas son de tipo más general, o incluso cuando no se dispone de variables propiamente dichas, siempre que tenga sentido obtener una medida de proximidad entre los objetos <sup>o</sup> individuos.

Diplomatura en Estadística

La distancia de Minkowski

$$
\delta_{m_q}(i,j) = \left(\sum_{k=1}^p |x_{ik} - x_{jk}|^q\right)^{1/q}, \quad q > 0.
$$

Presenta los mismos inconvenientes que  $\delta_E$  ( $\delta_E = \delta_{m_2}$ ) y, además, es difícilmente euclidianizable (veremos este concepto más adelante). Casos particulares de la distancia de Minkowski son:

Distancia ciudad o de Manhattan  $(q = 1)$ 

$$
\delta_{m_1}(i,j) = \sum_{k=1}^p |x_{ik} - x_{jk}|
$$

Distancia dominante  $(q \to \infty)$ 

$$
\delta_{m_{\infty}}(i,j) = \max\{|x_{i1} - x_{j1}|, \ldots, |x_{ip} - x_{jp}|\}
$$

# Distancias estadísticas y Escalado Multidimensional(Análisis de Coordenadas Principales)

Aurea Grané Departamento de Estadística Universidad Carlos III de Madrid

Diplomatura en Estad´ıstica 3

# **I. Distancias para variables cuantitativas**

Sean  $\mathbf{x}'_i = (x_{i1}, \ldots, x_{ip}) \mathbf{x}'_j = (x_{j1}, \ldots, x_{jp})$  las observaciones de dos objetos o individuos i, j, resultado de medir p variables  $X_1, \ldots, X_p$ sobre ellos.

La distancia euclídea

$$
\delta_E^2(i,j) = \sum_{k=1}^p (x_{ik} - x_{jk})^2 = (\mathbf{x}_i - \mathbf{x}_j)'(\mathbf{x}_i - \mathbf{x}_j),
$$

 $\bf{n}$ **o**  $\bf{e}$ **s**  $\bf{r}$  **ecomendable** cuando las  $X_j$  son las variables originales porque:

- no es invariante frente <sup>a</sup> cambios de escala de las variables,
- presupone que las variables son incorrelacionadas y de varianza unidad.

#### Distancias **invariantes frente <sup>a</sup> cambios de escala**:

Distancia de Canberra (modificación de la distancia ciudad):

$$
\delta_C(i,j) = \sum_{k=1}^p \frac{|x_{ik} - x_{jk}|}{|x_{ik}| + |x_{jk}|}
$$

Distancia de Karl Pearson (modificación de la distancia euclídea):

$$
\delta_K^2(i,j) = \sum_{k=1}^p \frac{(x_{ik} - x_{jk})^2}{s_k^2} = (\mathbf{x}_i - \mathbf{x}_j)' \mathbf{S}_0^{-1} (\mathbf{x}_i - \mathbf{x}_j),
$$

donde  $\mathbf{S}_0 = \text{diag}(s_1^2, \dots, s_p^2)$  es la matriz diagonal que contiene las varianzas de  $X_1, \ldots, X_p$ .

Esta expresión equivale a reescalar cada variable en unidades de desviación típica. El peso que se atribuye a la diferencia entre individuos es mayor cuanto menor es la dispersión en esa variable. Pero sigue suponiendo que las variables están incorrelacionadas.

Distancia de Mahalanobis:

$$
\delta_M^2(i,j) = (\mathbf{x}_i - \mathbf{x}_j)' \mathbf{S}^{-1} (\mathbf{x}_i - \mathbf{x}_j),
$$

donde **S** es la matriz de covarianzas de la matriz de datos **X**.

Es adecuada como medida de discrepancia entre datos, porque

- es invariante frente <sup>a</sup> transformaciones lineales no singulares de las variables,
- $\delta_E = \delta_M$  cuando **S** = **I**, y  $\delta_K = \delta_M$  cuando **S** = diag( $s_1^2, \ldots, s_p^2$ ),
- tiene en cuenta las correlaciones entre las variables. Por ejemplo, no aumenta por el simple hecho de aumentar el número de variables observadas, sino que solamente aumentará cuando las nuevas variables no sean redundantes con respecto de la información aportada por las anteriores.

Diplomatura en Estad´ıstica 7

# **II. Distancias para variables binarias**

Sean  $X_1, \ldots, X_p$  p variables binarias con posibles valores  $\{0, 1\}.$ 

Existen muchísimos coeficientes de similaridad  $s_{ij}$  entre dos individuos i, j, calculados <sup>a</sup> partir de las frecuencias:

 $a = \text{``n'umero de variables con respesta 1 en ambos individuos''},$  $b = "n$ úmero de variables con respuesta 0 en el individuo i y con respuesta 1 en el individuo j",

 $c =$ "número de variables con respuesta 1 en el individuo i y con respuesta 0 en el individuo j",

 $d = \text{``n'umero de variables con respesta 0 en ambos individuals''}.$ 

Observad que  $a + b + c + d = p$ .

Diplomatura en Estadístic

Algunos coeficientes de similaridad son:

Sokal y Michener: 
$$
s_{ij} = \frac{a+d}{p}
$$
, Jaccard:  $s_{ij} = \frac{a}{a+b+c}$ .

Aplicando uno de estos coeficientes <sup>a</sup> un conjunto de <sup>n</sup> objetos se obtiene una matriz de similaridades  $S = (s_{ij})_{n \times n}$ .

**Ejemplo 1:** Se han medido 6 variables sobre 3 individuos:

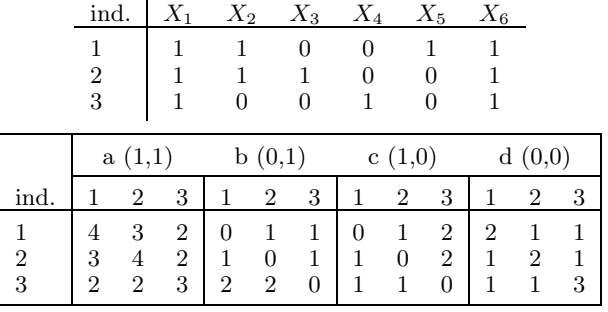

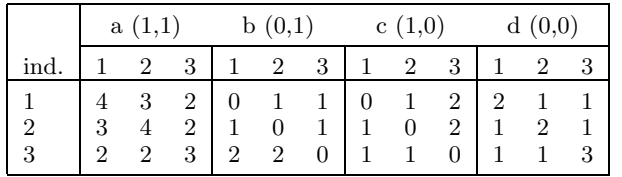

La matrices de similaridades de Sokal <sup>y</sup> Michener <sup>y</sup> de Jaccard son:

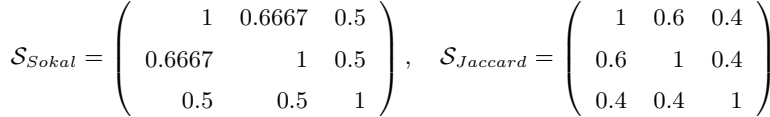

# **III. Distancias para variables categ´oricas**

Se mide una variable categórica nominal con  $k$  estados excluyentes sobre una muestra de  $n = n_1 + \ldots + n_g$  individuos provenientes de g poblaciones diferentes. Se desea obtener una medida de disimilaridad entre estas poblaciones.

En estas condiciones, el vector de frecuencias de cada población **, para**  $\alpha = 1,...,g$ **, tiene una distribución** conjunta multinomial con parámetros  $(n_{\alpha}, \mathbf{p}_{\alpha})$ , donde  $n_{\alpha} = n_{\alpha 1} + \ldots + n_{\alpha k}$  y  $\mathbf{p}_{\alpha} = (p_{\alpha 1}, \ldots, p_{\alpha k})$  es el vector de probabilidades de los k estados en la población  $\alpha$  (con  $p_{\alpha 1} + \ldots + p_{\alpha k} = 1$ ).

Diplomatura en Estad´ıstica 11

## **Ejemplo 2. Problema 5.3**

La siguiente tabla contiene las proporciones génicas observadas entre 10 poblaciones.

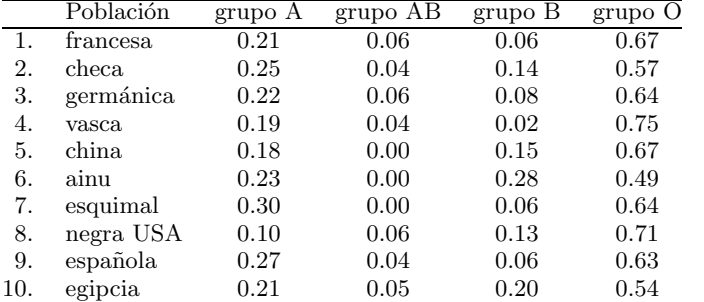

Observad que las filas suman 1.

Dos medidas de disimilaridad para este tipo de variables son:

la distancia de Bhattacharyya, conocida en genética como distancia de Cavalli-Sforza:

Diplomatura en Estadística 12

$$
d_{ij}^2 = \arccos\left(\sum_{l=1}^k \sqrt{p_{il} p_{jl}}\right)
$$

<sup>y</sup> la distancia de Balakrishnan-Sanghvi:

$$
d_{ij}^2 = 2\sum_{l=1}^{k} \frac{(p_{il} - p_{jl})^2}{p_{il} + p_{jl}}
$$

Para los datos del ejemplo 2, la matriz de cuadrados de distancias de Bhattacharyya es:

0 0.1567 0.0435 0.1246 0.2863 0.3966 0.2622 0.1850 0.0800 0.22040.1567 0 0.1156 0.2665 0.2240 0.2605 0.2476 0.2093 0.1364 0.08970.0435 0.1156 0 0.1660 0.2715 0.3636 0.2608 0.1769 0.0778 0.17870.1246 0.2665 0.1660 0.0000 0.3221 0.4732 0.2607 0.2555 0.1517 0.33590.2863 0.2240 0.2715 0.3221 0 0.1933 0.1896 0.2710 0.2653 0.24910.3966 0.2605 0.3636 0.4732 0.1933 0 0.3101 0.3701 0.3642 0.24220.2622 0.2476 0.2608 0.2607 0.1896 0.3101 0 0.3608 0.2024 0.32260.1850 0.2093 0.1769 0.2555 0.2710 0.3701 0.3608 0.0000 0.2438 0.19970.0800 0.1364 0.0778 0.1517 0.2653 0.3642 0.2024 0.2438 0 0.22110.2204 0.0897 0.1787 0.3359 0.2491 0.2422 0.3226 0.1997 0.2211 0

Los individuos más cercanos (según la distancia de Battacharyya medida sobre sus proporciones génicas) son las poblaciones francesa y germánica con  $\delta_{13}^2 = 0.0435$ , mientras que los más alejados son las poblaciones francesa y ainu con  $\delta_{1.6}^2 = 0.3966$ .

# **IV. Distancias para variables mixtas**

Se dispone de un conjunto de datos mixto, es decir, un conjunto de individuos sobre los que se han observado tanto variables cuantitativas como cualitativas (o categóricas).

Se define la distancia de Gower como  $d_{ij}^2 = 1 - s_{ij}$ , donde

$$
s_{ij} = \frac{\sum_{h=1}^{p_1} (1 - |x_{ih} - x_{jh}|/G_h) + a + \alpha}{p_1 + (p_2 - d) + p_3} \tag{1}
$$

es el coeficiente de similaridad de Gower,  $p_1$  es el número de variables cuantitativas continuas,  $p_2$  es el número de variables binarias,  $p_3$  es el número de variables cualitativas(no binarias).  $a$  es el número de coincidencias  $(1, 1)$  en las variables binarias,  $d$  es el número de coincidencias  $(0, 0)$  en las variables binarias,  $\alpha$  es el número de coincidencias en las variables cualitativas (no binarias) y  $G_h$  es el rango (o recorrido) de la h-ésima variable cuantitativa.

Diplomatura en Estad´ıstica 15

**Ejemplo 3. Problema 5.5:** Siete variables observadas sobre <sup>50</sup> jugadores de la liga española de fútbol 2006/07.

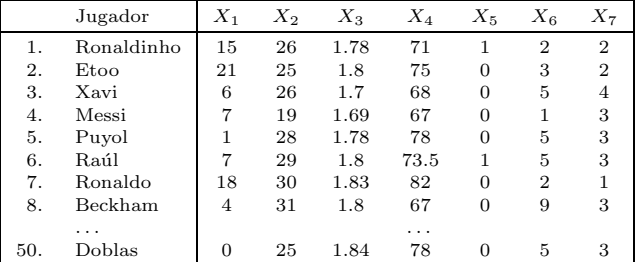

 $X_1$  =número de goles marcados,  $X_2$  =edad (años),  $X_3$  =altura (m),

 $X_4$  =peso (kg),  $X_5$  =pierna buena del jugador (1 =derecha, 0 =izquierda),

 $X_6$ =nacionalidad (1 =Argentina, 2 =Brasil, 3 =Camerun, 4 =Italia,

 $5 = España, 6 = Francis, 7 = Uruguay, 8 = Portugal, 9 = Inglaterra),$ 

 $X_7$ =tipo de estudios (1 = sin estudios, 2 = básicos, 3 = medios,

 $4 = superiores$ ).

Diplomatura en Estad´ıstica 16

# **Propiedades generales de las Distancias**

 $\delta : \mathcal{E} \times \mathcal{E} \rightarrow \mathbb{R}_{+}$  es una *disimilaridad* o *casi-métrica* si

- $\bullet \ \forall i,j, \quad \delta_{ij}=\delta_{ji},$
- $\forall i, \quad \delta_{ii} = 0.$

Una semi-métrica es una disimilaridad tal que

 $\bullet \ \forall i,j,k, \quad \delta_{ij} \leq \delta_{ik} + \delta_{kj}.$ 

Una *métrica* es una semi-métrica que cumple

•  $\forall i, j, \quad \delta_{ij} = 0 \Leftrightarrow i = j.$ 

La palabra *distancia* puede hacer referencia tanto a una métrica como a una semi-métrica.

# **Escalado Multidimensional**

**Objetivo:** Obtener una representación euclídea, exacta o aproximada, de los elementos de un conjunto  $\mathcal E$  de *n* objetos o individuos, <sup>a</sup> partir de una matriz de distancias **D** sobre E.

**Atención:** No disponemos de una matriz de datos, sino de una matriz de distancias entre individuos. Y buscamos representar estos individuos en un plano.

**Representación euclídea exacta** en dimensión  $p \geq 0$  de  $(\mathcal{E}, \mathbf{D})$  es un conjunto de *n* puntos  $\mathbf{x}_1, \ldots, \mathbf{x}_n$  del espacio euclídeo  $\mathbb{R}^p$ , que verifica que las distancias euclídeas entre los  $\mathbf{x}_i$  son iguales a los elementos correspondientes de la matriz **D**, es decir:

$$
\delta_{i,j}^2 = \sum_{k=1}^p (x_{ik} - x_{jk})^2 = (\mathbf{x}_i - \mathbf{x}_j)'(\mathbf{x}_i - \mathbf{x}_j), \quad 1 \le i, j \le n.
$$

donde  $\delta_{i,j}$  son los elementos de la matriz  $\mathbf{D}$ .

Diplomatura en Estad´ıstica 19

# $\mathbf{i}$ : Cuando una distancia es euclídea?

**Propiedades generales de las Similaridades**

La transformación  $\delta_{ij}^2 = s_{ii} + s_{jj} - 2 s_{ij}$  permite obtener una distancia  $\delta$  de forma natural a partir de una similaridad s. En

 ${\bf D}^{(2)} = 2\, ({\bf 1}\, {\bf 1}' - {\cal S}),$ 

donde S es la matriz de similaridades <sup>y</sup> **<sup>D</sup>**(2) denota la matriz de

 $s: \mathcal{E} \times \mathcal{E} \rightarrow \mathbb{R}$  es una *similaridad* si

 $\bullet \ \forall i,j, \quad 0 \leq s_{ij} \leq s_{ii} = 1,$ 

 $\bullet \ \forall i,j, \quad s_{ij} = s_{ji}.$ 

notación matricial.

cuadrados de distancias.

 $\mathbf{D} = (\delta_{ij})_{1 \leq i,j \leq n}$  una matriz de distancias,  $1$  el vector columna de unos de dimensión  $n$ , **I** la matriz identidad de dimensión  $n$ ,  $H = I - \frac{1}{n} I I'$  la matriz de centrado.

**Teorema 1.** La matriz de distancias **D** tiene una representación euclídea de dimensión p  $\leq n-1$  si, y sólo si, la matriz

$$
\mathbf{B} = -\frac{1}{2}\mathbf{H}\,\mathbf{D}^{(2)}\,\mathbf{H}
$$

es semidefinida positiva con  $p = \text{rang}(\mathbf{B})$ , donde  $\mathbf{D}^{(2)}$  denota la matriz de cuadrados de distancias.

# **Obtenci´on de las coordenadas principales**

Diplomatura en Estad´ıstica 20

Si **B** es semidefinida positiva, entonces utilizando su descomposición espectral, podemos escribir:

$$
\mathbf{B} = \mathbf{U} \Lambda \mathbf{U}' = \mathbf{X} \mathbf{X}',
$$

siendo  $\mathbf{X} = \mathbf{U} \Lambda^{1/2}$  las *coordenadas principales*, donde  $\Lambda$  es la matriz diagonal que contiene los autovalores de **B**

$$
\lambda_1 \geq \lambda_2 \geq \ldots \geq \lambda_p > \lambda_{p+1} = \ldots = \lambda_n = 0,
$$

y **U** es una matriz <sup>n</sup> <sup>×</sup> p ortogonal cuyas columnas son los autovectores de **B**.

Las n filas de la matriz **X** son las coordenadas de los individuos cuya matriz de distancias era **D**. Las dos primeras columas de **X** dan lugar a una representación de los  $n$  individuos sobre un plano.

# **Euclideanizaci´on de una distancia**

Según el Teorema 1, si **B** no es semidefinida positiva no existe una configuración euclídea para la matriz de distancias **D**, es decir, no existe ninguna matriz **X** cuyas filas sean las coordenadas de los individuos.

**Teorema 2.** Si **B** tiene valores propios negativos, la transformación

$$
\tilde{\delta}_{ij}^2 = \begin{cases}\n\delta_{ij}^2 + c, & i \neq j, \\
0, & i = j,\n\end{cases}
$$
\n(2)

donde  $c \geq 2|\lambda|$ ,  $\lambda$  es el valor propio negativo de módulo máximo, da  $\log a$ r a una nueva matriz de distancias  $\tilde{\textbf{D}}$  que admite una representación euclídea.

# **Algoritmo de obtenci´on**

El Teorema 1 proporciona un algoritmo para la obtención de las coordenadas principales a partir de una matriz  $\mathbf D$  euclídea sobre los n individuos de un conjunto  $\mathcal{E}$ :

- a) Calcular la matriz de cuadrados de distancias  $\mathbf{D}^{(2)}$ .
- **b**) Construir la matriz  $\mathbf{B} = -\frac{1}{2} \mathbf{H} \mathbf{D}^{(2)} \mathbf{H}$ .
- c) Diagonalizar  $B = U \Lambda U'$ .
- d) Las filas de  $X = U \Lambda^{1/2}$  son las coordenadas principales (euclídeas) de los elementos del conjunto  $\mathcal{E}.$

Diplomatura en Estad´ıstica 23

#### **Propiedades**

- 1. Las filas de **X** verifican que  $\delta_{ij}^2 = (\mathbf{x}_i \mathbf{x}_j)'(\mathbf{x}_i \mathbf{x}_j)$ .
- 2. La columnas de  $\mathbf{X}, X_1, \ldots, X_p$ , tienen media cero. Puesto que  $\mathbf{X} = \mathbf{U} \mathbf{\Lambda}^{1/2}$ , donde **U** son los autovectores de **B**, entonces

$$
\bar{\mathbf{x}} = \frac{1}{n} \mathbf{1}' \mathbf{X} = \frac{1}{n} \mathbf{1}' \mathbf{U} \mathbf{\Lambda}^{1/2} = \mathbf{0},
$$

al ser **1** un autovector de **B** de autovalor 0.

3. Las variables  $X_j$ ,  $j = 1, \ldots, p$ , son incorrelacionadas y sus varianzas son proporcionales <sup>a</sup> los autovalores de **B**.

$$
\text{Var}(\mathbf{X}) = \frac{1}{n}\mathbf{X}'\mathbf{X} = \frac{1}{n}\mathbf{\Lambda}^{1/2}\mathbf{U}'\mathbf{U}\mathbf{\Lambda}^{1/2} = \frac{1}{n}\mathbf{\Lambda}
$$

4. Sea  $X$  una configuración exacta centrada de  $D, n \times p$ , donde  $p = \text{rang}(\mathbf{B})$ . Las columnas de **X** pueden interpretarse como componentes principales.

Diplomatura en Estad´ıstica 24

La matriz de covarianzas de  $X$  es  $S = X'X/n$ . Puesto que  $X'X$  y  $\mathbf{B} = \mathbf{X}\mathbf{X}'$  tienen los mismos autovalores no nulos,

#### $\mathbf{X}'\mathbf{X} = \mathbf{T}\Lambda\mathbf{T}',$

donde **T** es la matriz ortogonal de autovectores de **S**. La matriz de componentes principales de **X** es

 $\mathbf{Y} = \mathbf{X}\mathbf{T}.$ 

**Y** coincide con la solución de coordenadas principales de **D**, excepto un posible factor  $\pm 1$  que afecta a las columnas, puesto que

$$
\mathbf{YY}' = \mathbf{XTT}'\mathbf{X}' = \mathbf{XX}' = \mathbf{B}.
$$

Sobre el conjunto de individuos  $\mathcal{E} = \{\text{león, girafa, vaca, oveja, gato,}\}$ hombre} se han medido las siguientes variables binarias:

 $X_1 =$ <sub>i</sub>tiene cola?,  $X_2 =$ <sub>i</sub>es salvaje?,  $X_3 =$ <sub>i</sub>tiene el cuello largo?,  $X_4 =$ ¿es animal de granja?,  $X_5 =$ ¿es carnívoro?,  $X_6 =$ ¿camina sobre cuatro patas?

La matriz de datos es

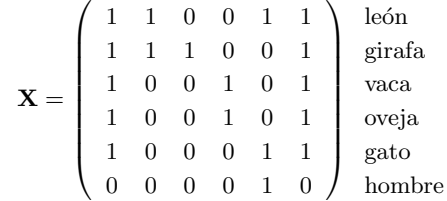

Diplomatura en Estad´ıstica 28

Utilizando la transformación

$$
\delta_{ij}^2 = s_{ii} + s_{jj} - 2 s_{ij},
$$

que, en notación matricial es

$$
\mathbf{D}^{(2)} = 2\left(\mathbf{1}_n \mathbf{1}_n' - \mathcal{S}\right),
$$

se obtiene la matriz de distancias (al cuadrado)

 $\mathbf{D}^{(2)}=% \begin{bmatrix} \omega_{11}^{(1)} & \omega_{12}^{(1)} \end{bmatrix}$  $\begin{array}{cccccc} 0 & 0.67 & 1.00 & 1.00 & 0.33 & 1.00 \\ 0.67 & 0 & 1.00 & 1.00 & 1.00 & 1.67 \\ 1.00 & 1.00 & 0 & 0 & 0.67 & 1.33 \\ 0.33 & 1.00 & 0.67 & 0.67 & 0 & 0.67 \\ 1.00 & 1.67 & 1.33 & 1.33 & 0.67 & 0 \end{array}$ 

5. Si **D** tiene una representación euclídea exacta **X** de dimension 
$$
p = \text{rang}(B) \leq n - 1
$$
, entonces para cada  $r < p$  puede obtenerse una representación euclídea aproximada  $\mathbf{X}(r)$  de dimension  $r$ , tomando las  $r$  primeras columnas de  $\mathbf{X}$ 

$$
\mathbf{X}(r) = (\mathbf{X}_1, \dots, \mathbf{X}_r).
$$

La variabilidad total de  $\mathbf{X}(r)$  es  $(\lambda_1 + \ldots + \lambda_r)/n$ , y el porcentaje de variabilidad explicado por **<sup>X</sup>**(r) respecto de **<sup>X</sup>** es

$$
P_r = \frac{\lambda_1 + \ldots + \lambda_r}{\lambda_1 + \ldots + \lambda_p} \times 100.
$$

Diplomatura en Estad´ıstica 27

Coeficiente de similaridad de Sokal <sup>y</sup> Michener

 $\mathcal{S} = (\mathbf{a} + \mathbf{d})/p,$ 

donde  $\mathbf{a} = \mathbf{X} \mathbf{X}'$ ,  $\mathbf{d} = (\mathbf{1}_n \mathbf{1}_p' - \mathbf{X})(\mathbf{1}_n \mathbf{1}_p' - \mathbf{X})'$ ,  $p = 6$  es el número de variables observadas y  $n = 6$  es el número de individuos.

La matriz de similaridades es

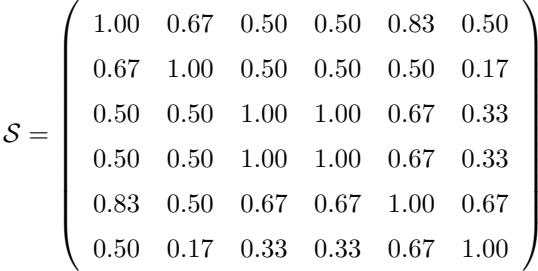

Diplomatura en Estad´ıstica 29

Los autovalores de  $\mathbf{B} = -\mathbf{H}\mathbf{D}^{(2)}\mathbf{H}/2$  son:

1 0.7958 0.3333 0.0931 0.0000 0.0000

Existe una configuración euclídea de **D** de dimensión 4. Las coordenadas principales son la filas de la matriz

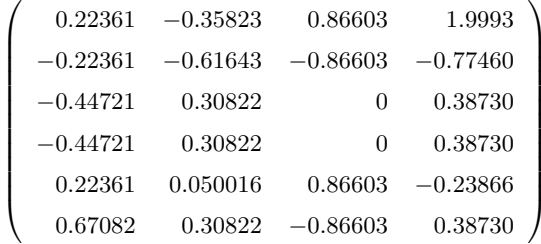

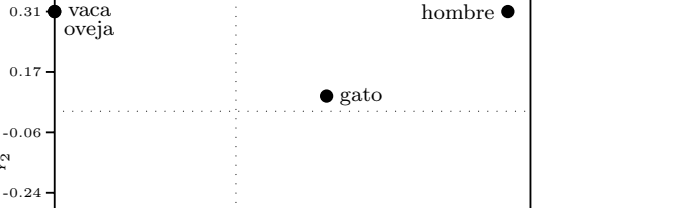

 $\bullet$  león

 $-0.22$  0  $0.22$  0.45 0.67

 $Y_1$ 

**Representación** de los individuos en dimensión 2

 Porcentage de variabilidad explicada:  $P_2 = \frac{\lambda_1 + \lambda_2}{\sum_{i=1}^p \lambda_i} \times 100 = \frac{1.7958}{2.2222} \times 100 = 80.811\%.$ 

-0.62 $-0.44$ 

-0.43

 $\mathfrak{L}^2$ 

girafa

Diplomatura en Estad´ıstica 31

## **Ejemplo 4: Problema 5.9**

Con los datos del Ejemplo 2:

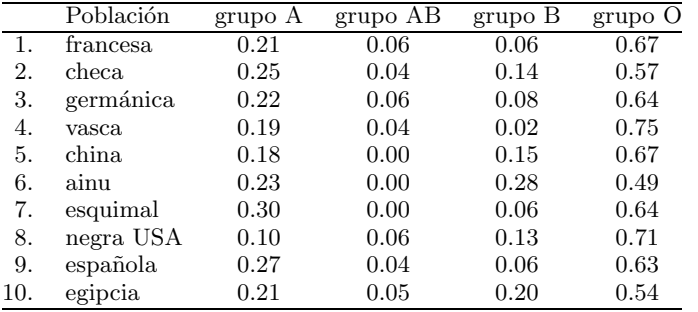

obtener una representación en coordenadas principales utilizando la matriz de distancias de Bhattacharyya. Determina cuál es el porcentaje de variabilidad explicado por las dos primeras coordenadas principales.

Diplomatura en Estad´ıstica 32

La matriz de cuadrados de distancias de Bhattacharyya es:

0 0.1567 0.0435 0.1246 0.2863 0.3966 0.2622 0.1850 0.0800 0.22040.1567 0 0.1156 0.2665 0.2240 0.2605 0.2476 0.2093 0.1364 0.08970.0435 0.1156 0 0.1660 0.2715 0.3636 0.2608 0.1769 0.0778 0.17870.1246 0.2665 0.1660 0.0000 0.3221 0.4732 0.2607 0.2555 0.1517 0.3359 0.2863 0.2240 0.2715 0.3221 0 0.1933 0.1896 0.2710 0.2653 0.24910.3966 0.2605 0.3636 0.4732 0.1933 0 0.3101 0.3701 0.3642 0.24220.2622 0.2476 0.2608 0.2607 0.1896 0.3101 0 0.3608 0.2024 0.32260.1850 0.2093 0.1769 0.2555 0.2710 0.3701 0.3608 0.0000 0.2438 0.1997 0.0800 0.1364 0.0778 0.1517 0.2653 0.3642 0.2024 0.2438 0 0.22110.2204 0.0897 0.1787 0.3359 0.2491 0.2422 0.3226 0.1997 0.2211 0

La función Matlab [X,vaps,percent,acum] = coorp(D2) realiza la representación en coordenadas principales de un conjunto de elementos cuya matriz de cuadrados distancias es D2.

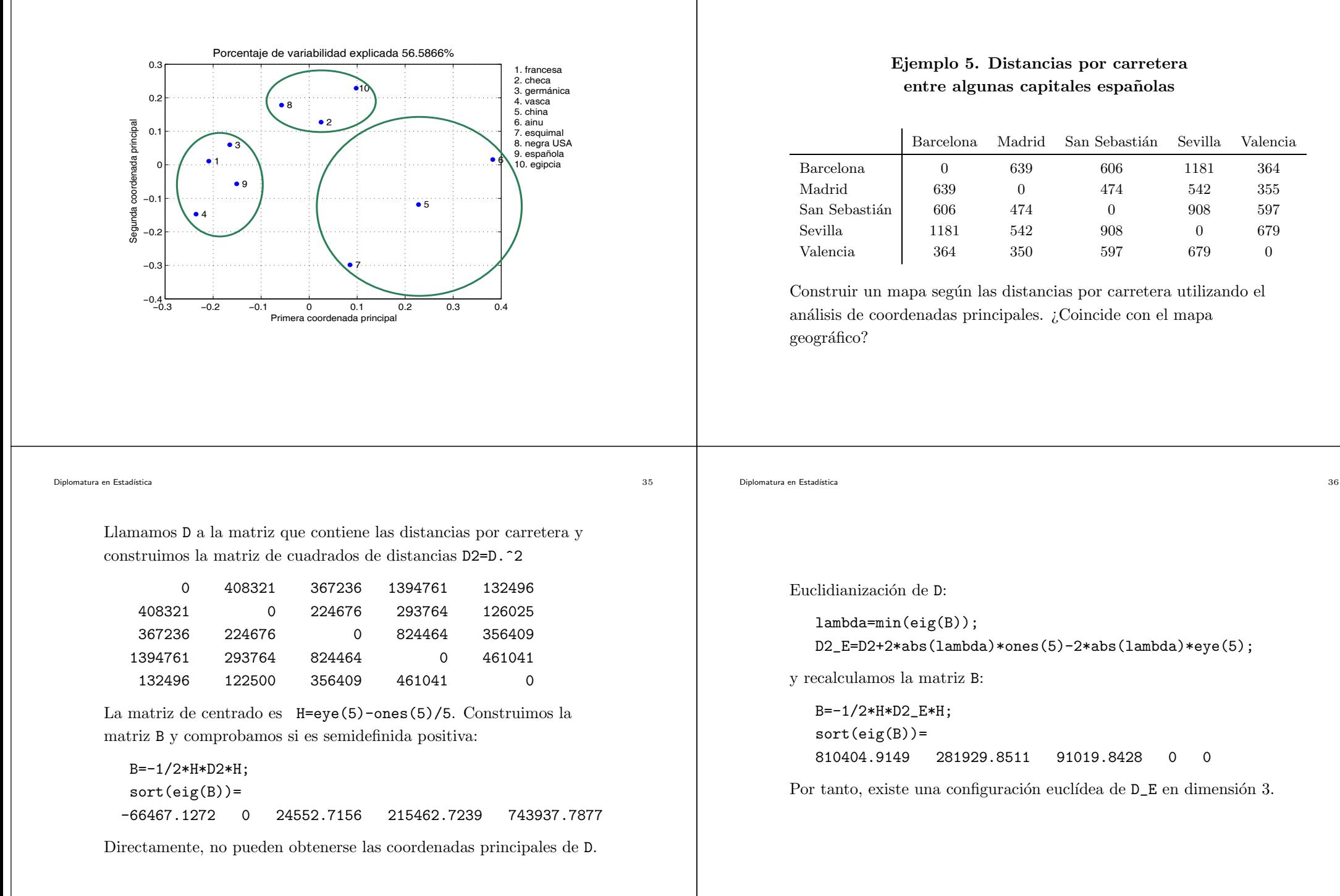

Porcetage de variabilidad explicada 92.31%

Las coordenadas principales se obtienen:

 $[U,D]=eig(B);$  $X=U*D.^(1/2);$ 

Las dos primeras columna de <sup>X</sup> son las coordenadas en el plano de las 5 ciudades:

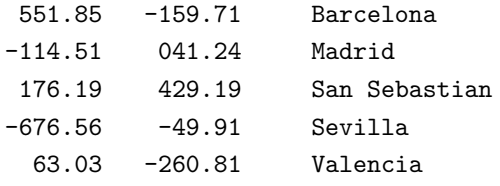

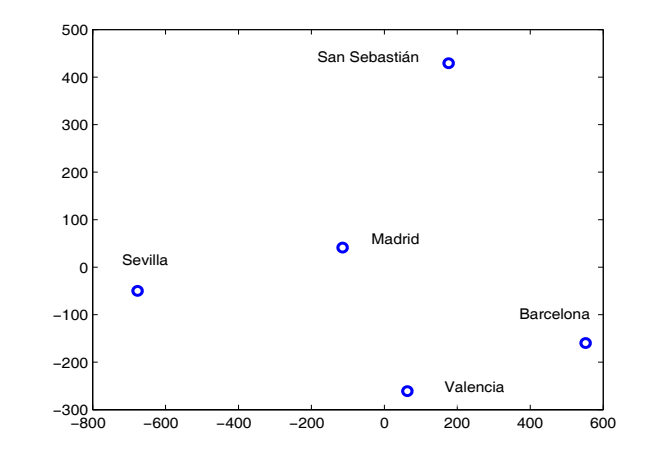